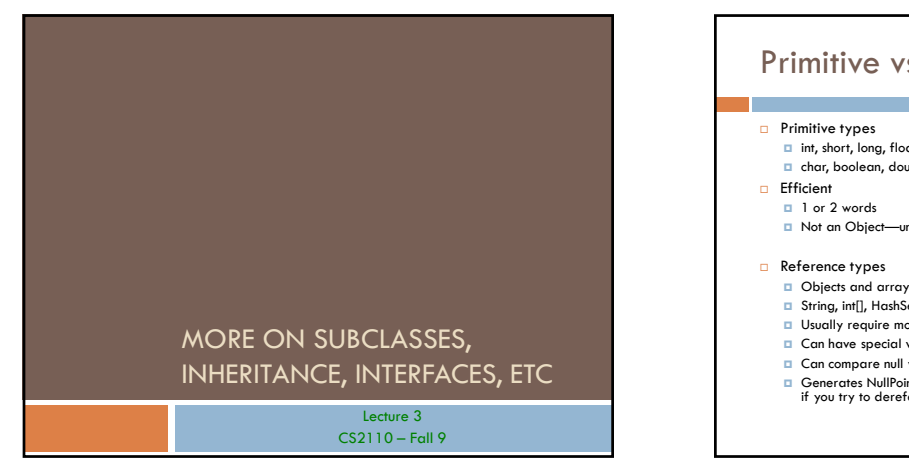

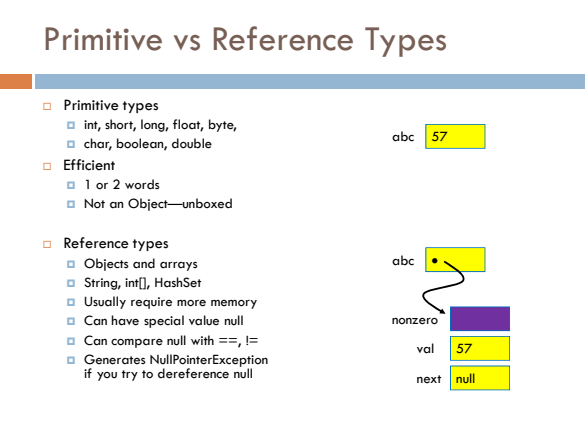

# Comparing/copying primitive types

□ Works just as you would expect

int a, b;

if( $a < b$ ) { ... }

 $a = b+3;$ 

## Comparing/Copying Reference Types Comparing objects (or copying them) isn't easy! ■ You need to copy them element by element **D** Compare objects using the "equals" method, which implements "deep equality" **What you wrote**  $H$  **How to write it correctly "xy" == "xy"** "**xy".equals("xy") "xy" == "x" + "y" "xy".equals("x" + "y")**  $"xy"$  equals(new String("xy"))

## Inheritance

- A subclass *inherits* the methods of its superclass
- Example: methods of the Object superclass:
	- equals(), as in A.equals(B)
	- toString(), as in A.toString()
	- ... others we'll learn about later in the course
- □ ... every object thus supports toString()!

## **Overriding**

- A method in a subclass overrides a method in superclass if:
	- **D** both methods have the same name,
	- $\Box$  both methods have the same signature (number and type of parameters and return type), and
	- **D** both are static methods or both are instance methods
- Methods are dispatched according to the runtime type of the actual, underlying object

## Inheritance and Overriding let us create families of related classes

- □ For example
	- Sets
	- **Array is a primitive reference type**
	- **ArrayList is a subclass of Set**
	- HashMap is a subclass of Map
- All of these classes support similar functionality

## **Array** vs **ArrayList** vs **HashMap**

#### Three extremely useful constructs (see Java API)

#### **Array**

Storage is allocated when array created; cannot change<br> $\square$  Extremely fast lookups □ Extremely fast lookups ■ Can lookup data by its key

#### **ArrayList (**in **java.util)**

- An "extensible" array
- □ Can append or insert elements,<br>access i'th element, reset to 0 length
- Lookup is slower than an **array**

#### **HashMap** (in **java.util)**

- Save data indexed by keys
- Can get an iteration of the keys or values
- **D** Storage allocated as needed but
	- works best if you can anticipate need and tell it at creation time.

**HashMap** Example Create a HashMap of numbers, using the names of the numbers as keys: **Map<String, Integer> numbers = new HashMap<String, Integer>(); numbers.put("one", new Integer(1)); numbers.put("two", new Integer(2)); numbers.put("three", new Integer(3));** D To retrieve a number: **Integer n = numbers.get("two");** Returns null if the HashMap doesn't contain key **Q** Can use numbers.containsKey(key) to check this

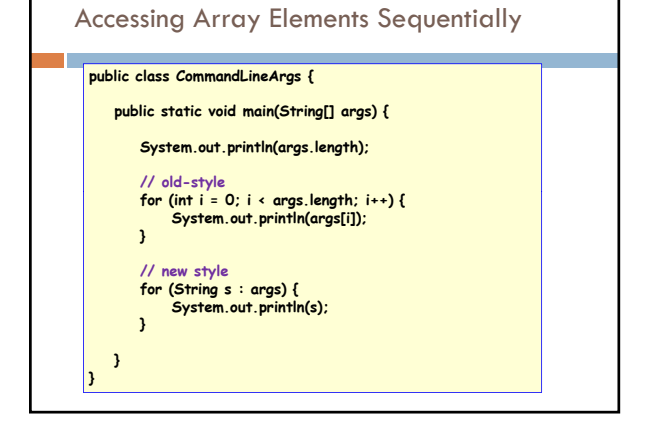

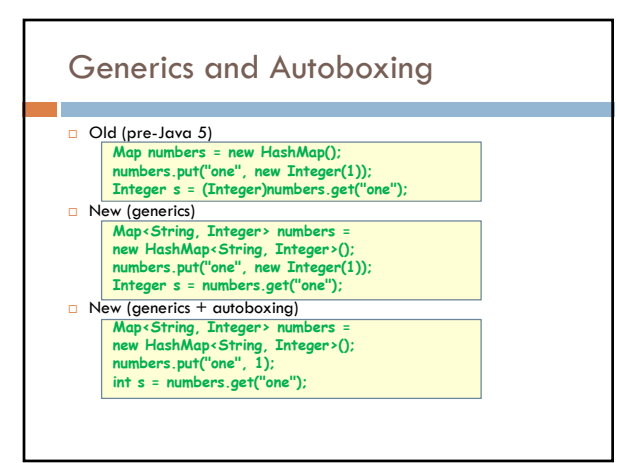

## Shadowing

- $\square$  Like overriding, but for fields instead of methods
	- $\Box$  Superclass: variable v of some type
	- $\Box$  Subclass: variable v perhaps of some other type
- Method in subclass can access shadowed variable using super.v
- $\Box$  Variable references are resolved using static binding (i.e., at compiletime), not dynamic binding (i.e., not at runtime)
- □ Variable reference r.v uses the static (declared) type of the variable r, not the runtime type of the object referred to by r
- Shadowing variables is bad medicine and should be avoided

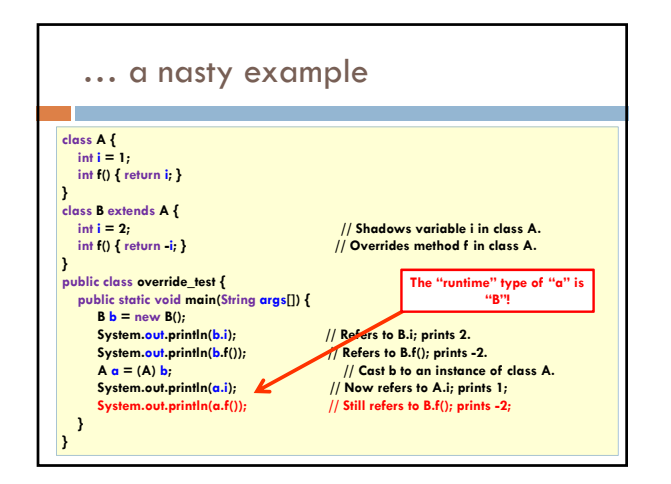

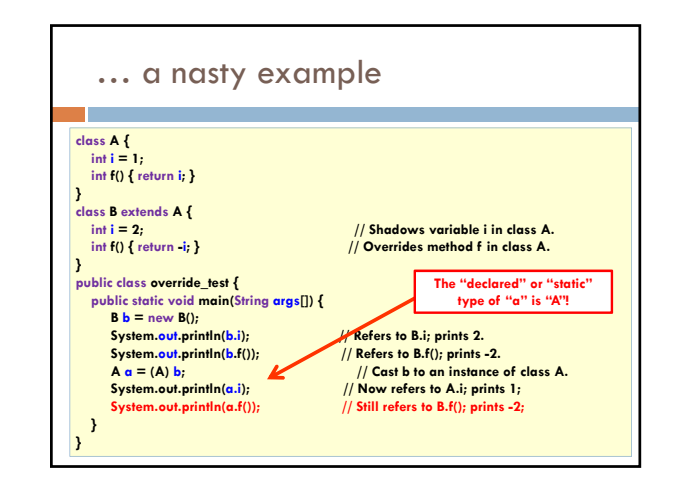

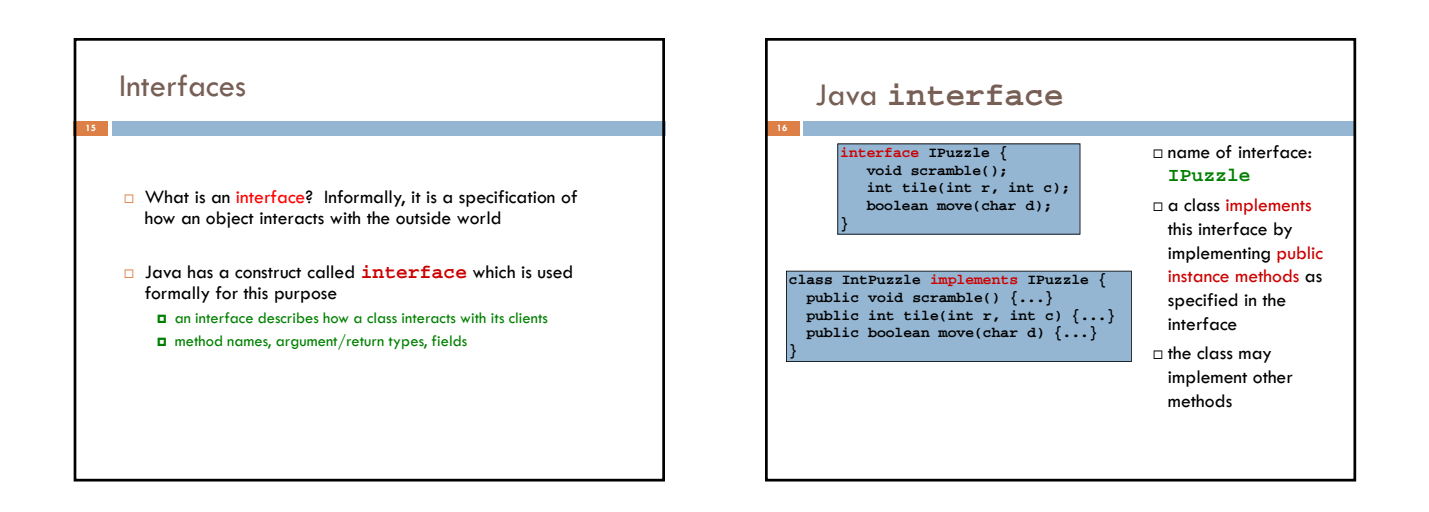

### **Notes**

**17**

- An interface is not a class!  $\Box$  cannot be instantiated
	- $\square$  incomplete specification
- class header must assert **implements I** for Java to recognize that the class implements interface **I**
- A class may implement several interfaces: **class X implements IPuzzle, IPod {...}**

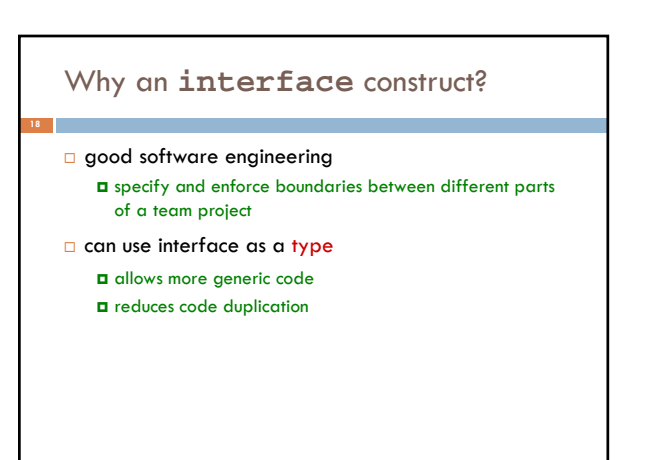

## Why an interface construct?

**Lots of examples in Java** 

**Map<String Command> h Map<String, Command> = new HashMap<String, Command>();**

**List<Object> t = new ArrayList<Object>(); Set<Integer> s = new HashSet<Integer>();**

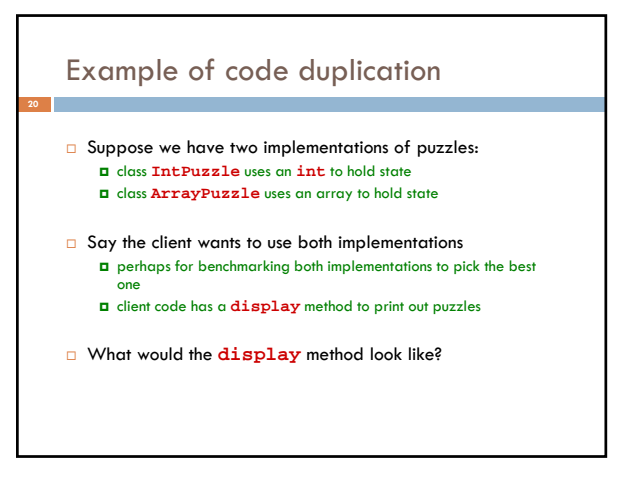

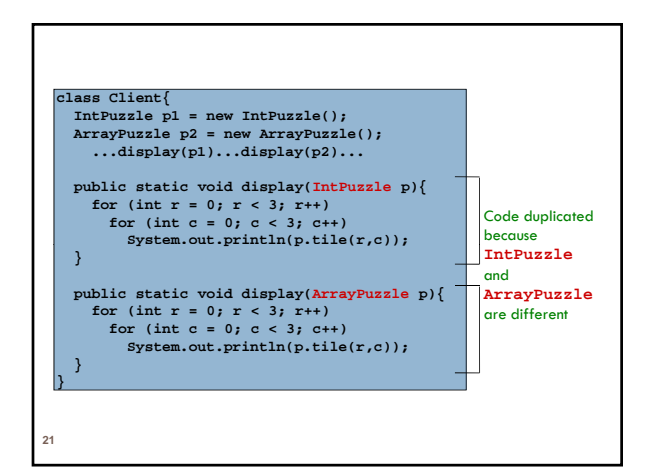

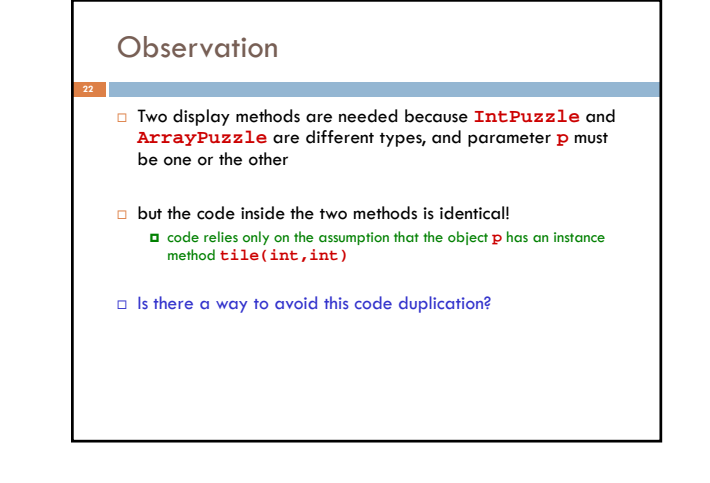

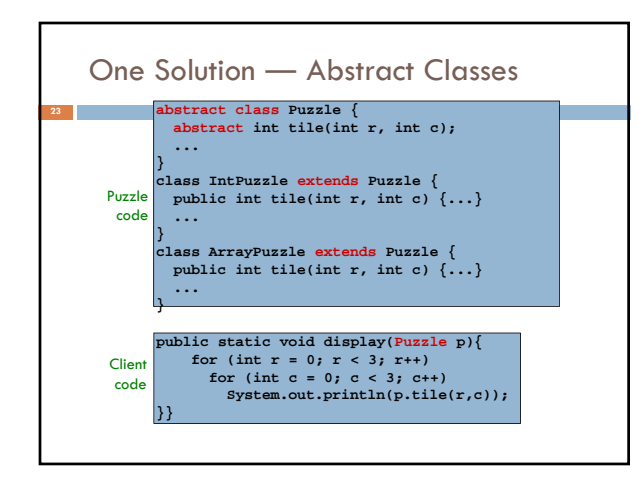

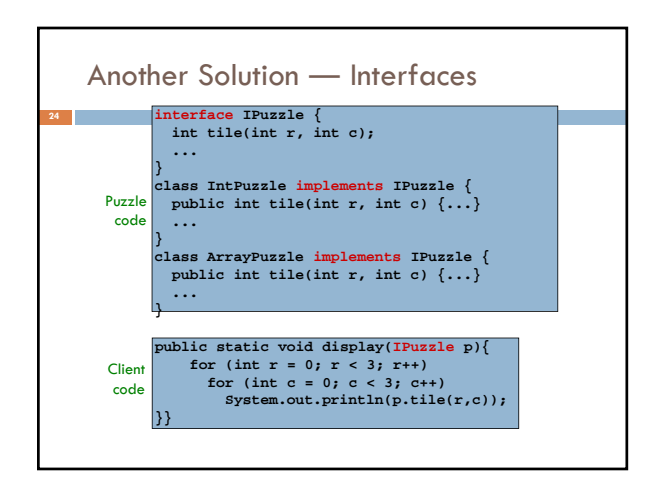

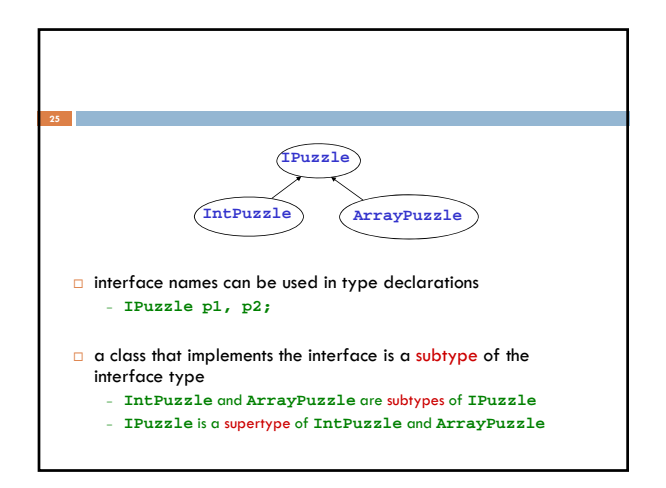

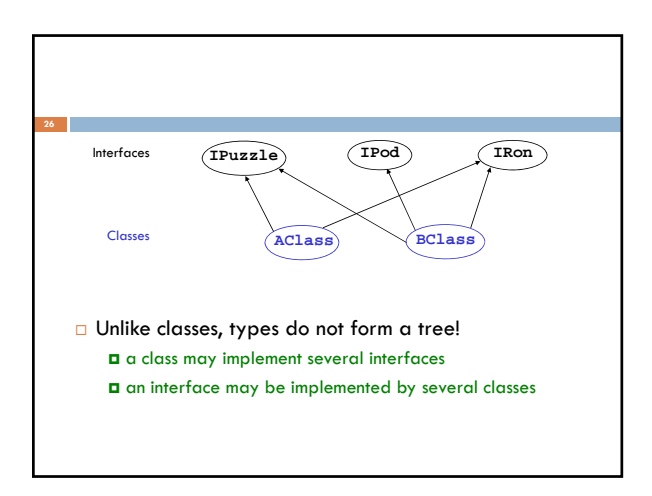

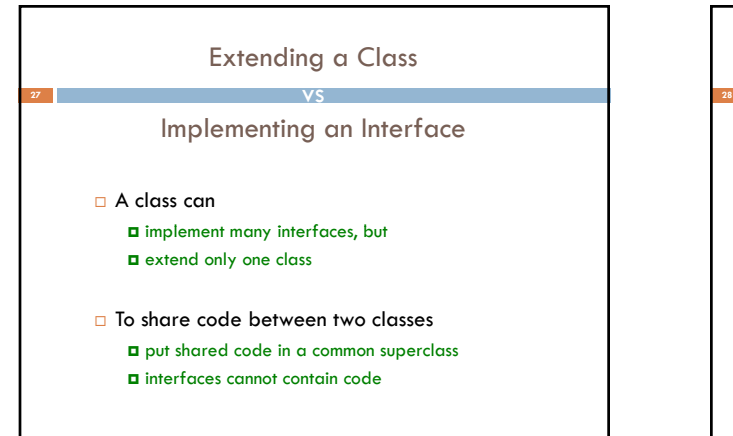

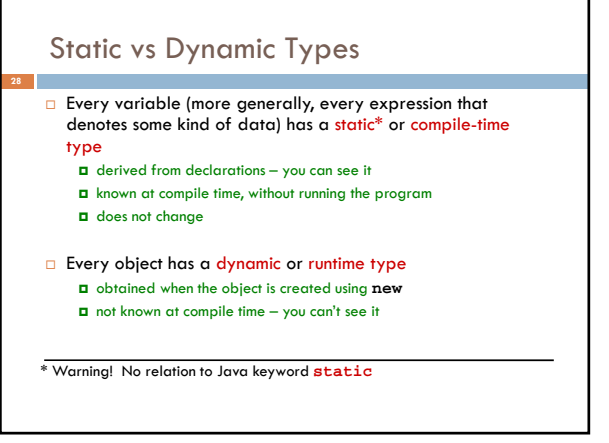

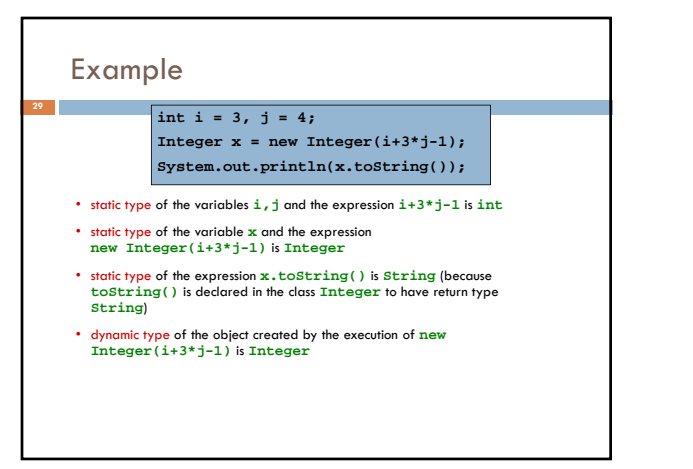

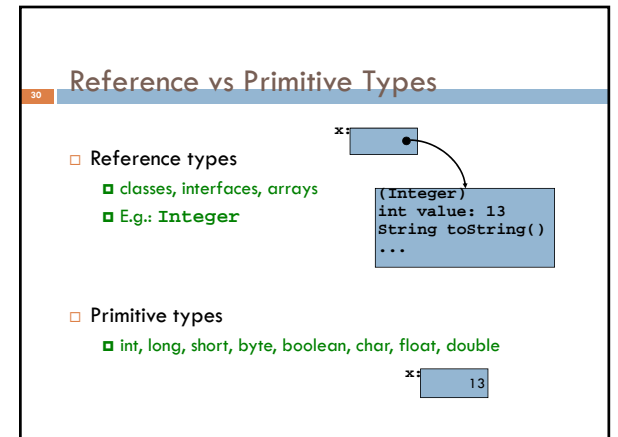

## Why Both **int** and **Integer**? **<sup>31</sup>**

 $\square$  Some data structures work only with reference types (**Hashtable, Vector, Stack, ...**)

```
 Primitive types are more efficient
for (int i = 0; i < n; i++) \{... \}
```
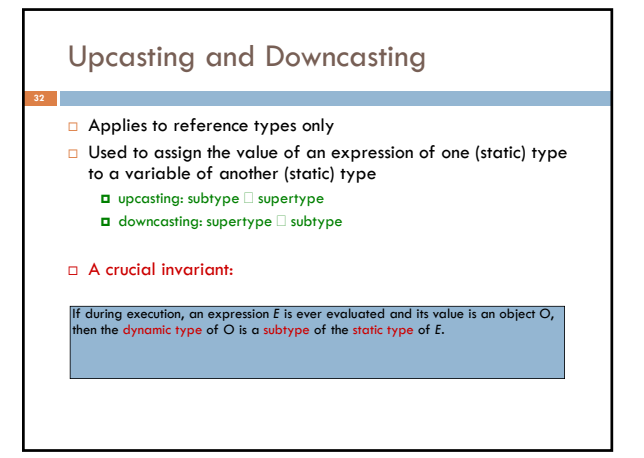

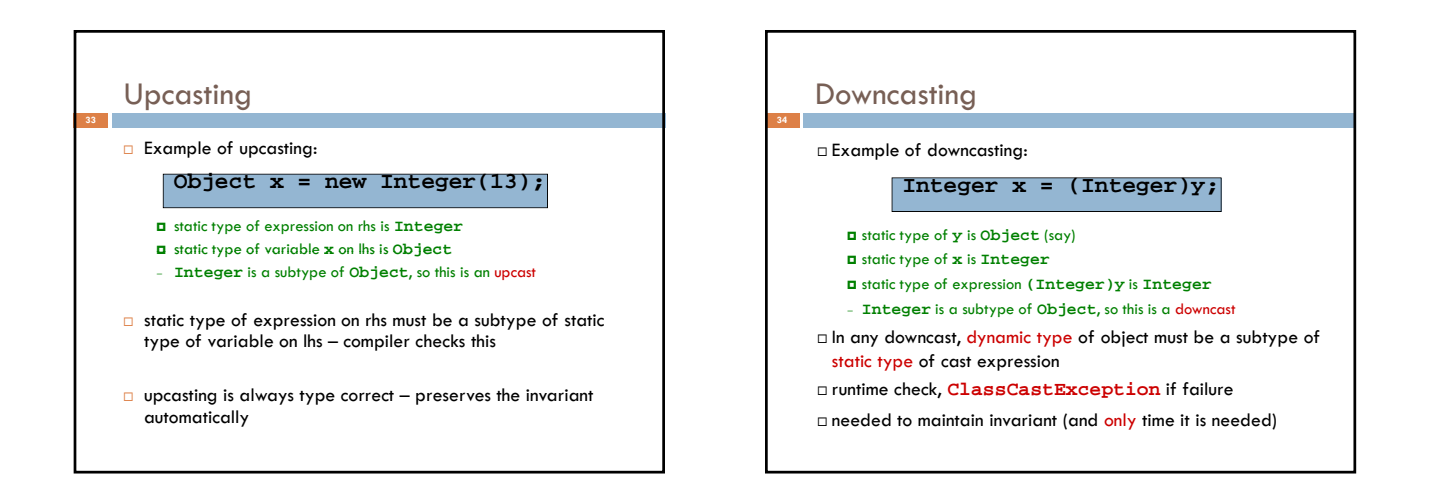

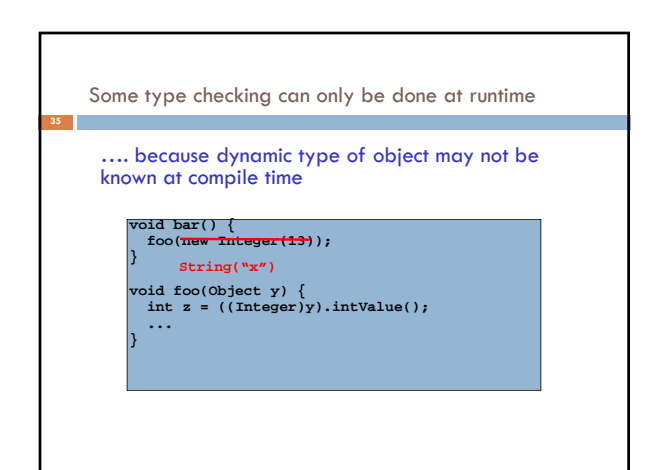

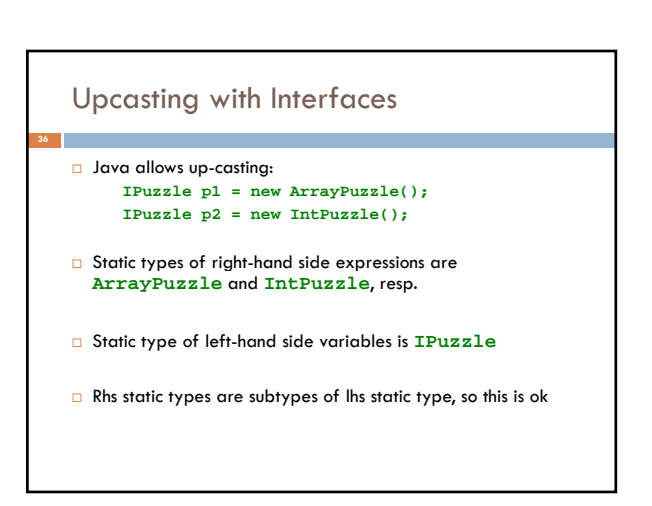

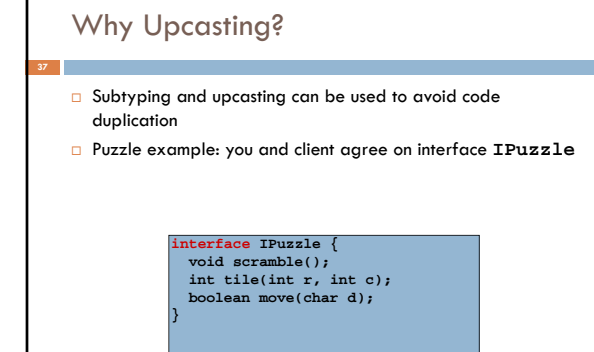

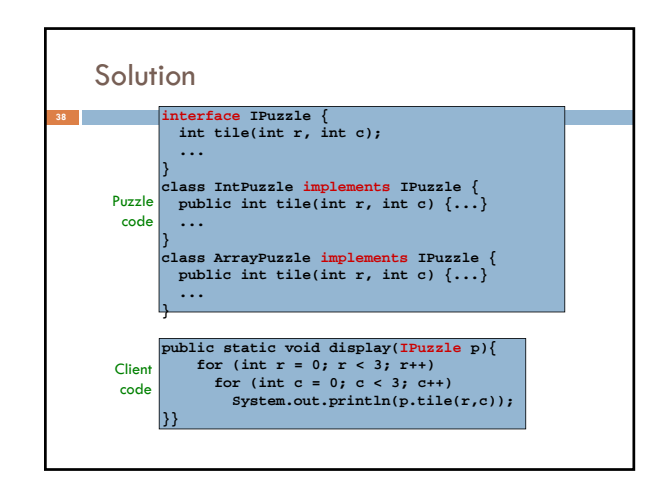

## Method Dispatch

**39**

**}**

**public static void display(IPuzzle p) { for (int row = 0; row < 3; row++) for (int col = 0; col < 3; col++) System.out.println(p.tile(row,col));**

Which **tile** method is invoked?

- depends on dynamic type of object **p** (**IntPuzzle** or **ArrayPuzzle**)
- we don't know what it is, but whatever it is, we know it has a **tile** method (since any class that implements **IPuzzle** must have a **tile** method)

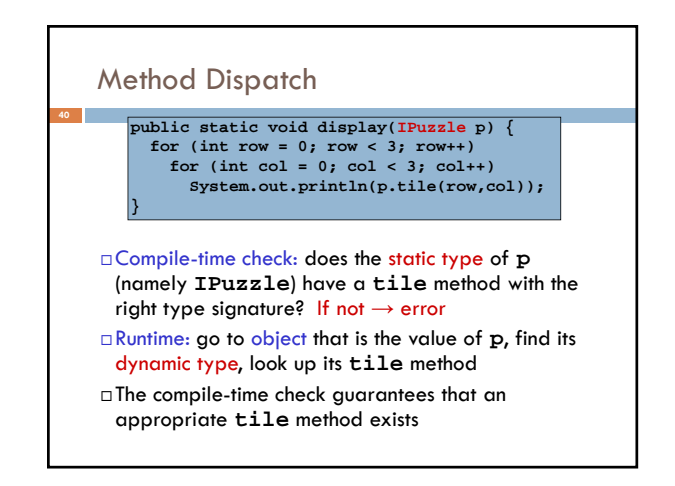

### **Note on Casting**

- Up- and downcasting merely allow the object to be viewed at compile time as a different static type
- $\Box$  Important: when you do a cast, either up or down, nothing changes
	- $\Box$  not the dynamic type of the object
	- $\Box$  not the static type of the expression

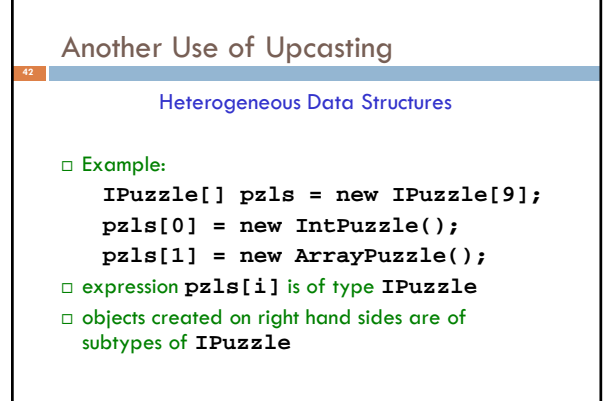

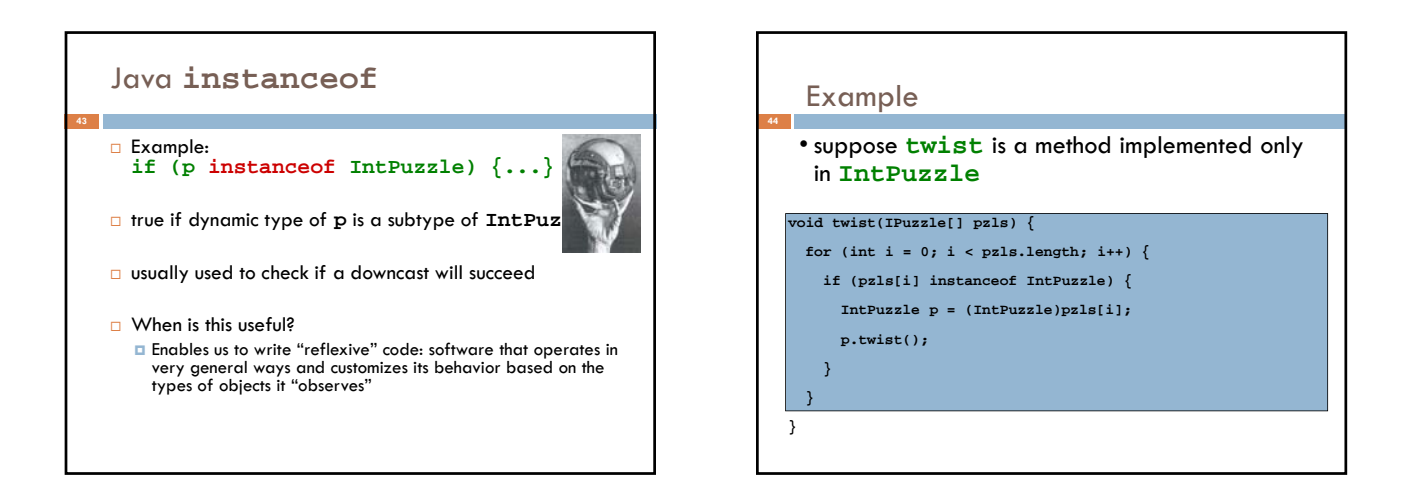

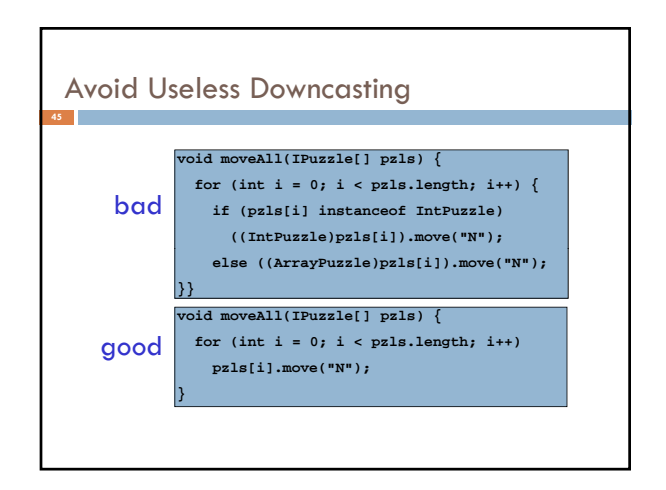

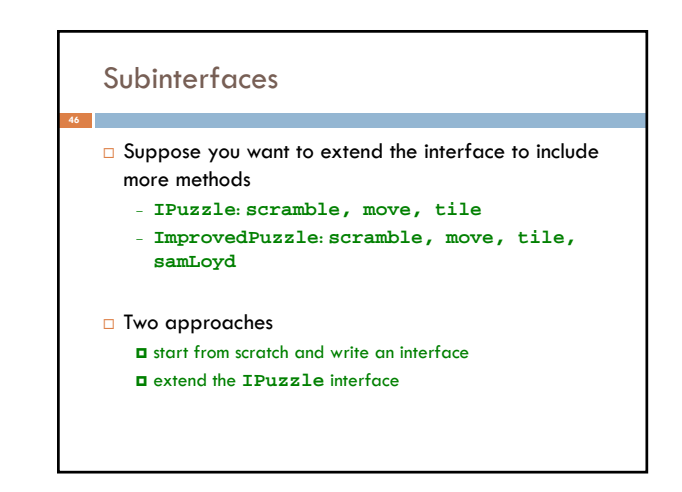

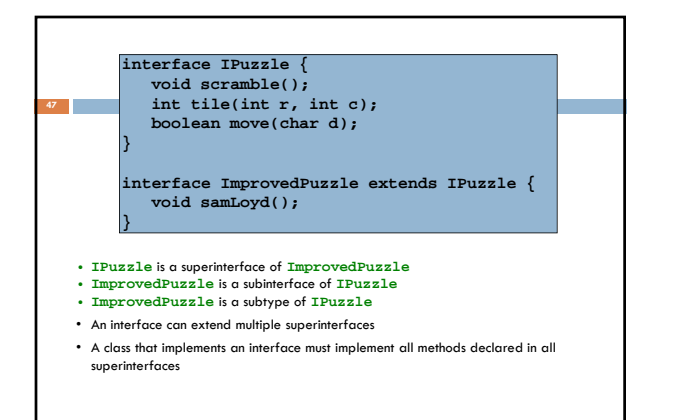

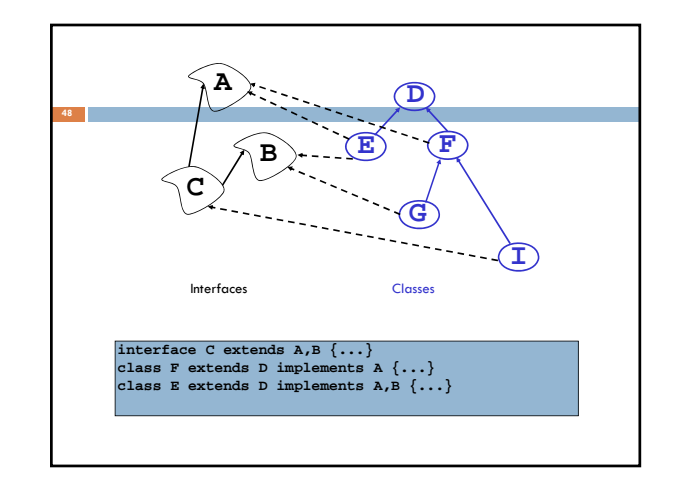

## Conclusion

**49**

- Relationships between classes are a "tool" in Java
	- This tool lets us, for example, talk about "Living creatures", "all animals" "animals in the Bronx zoo", "Lenny the Lion", etc. Java is sophisticated about these relationships: subclasses, inheritance, interfaces, overriding, shadowing… We need to understand these mechanisms to use Java well.
- But we also need to use them carefully! Very easy to create confusing situations!